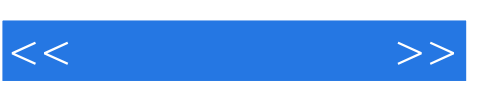

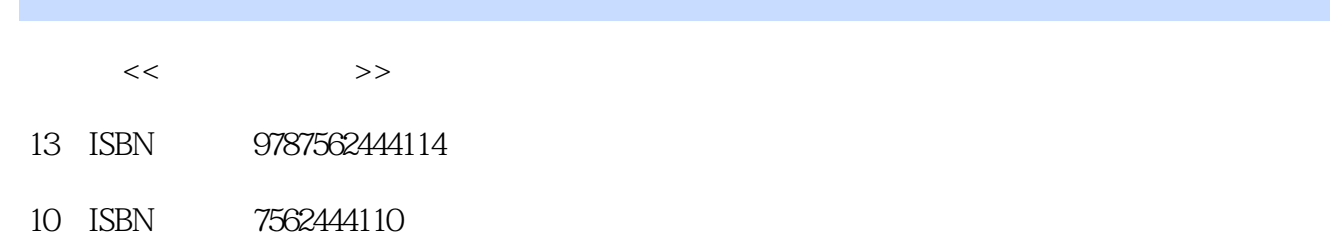

出版时间:2008-3

页数:200

PDF

http://www.tushu007.com

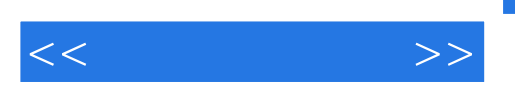

 $8<sub>8</sub>$ 

 $<<\frac{1}{2}$ 

## $,$  tushu007.com

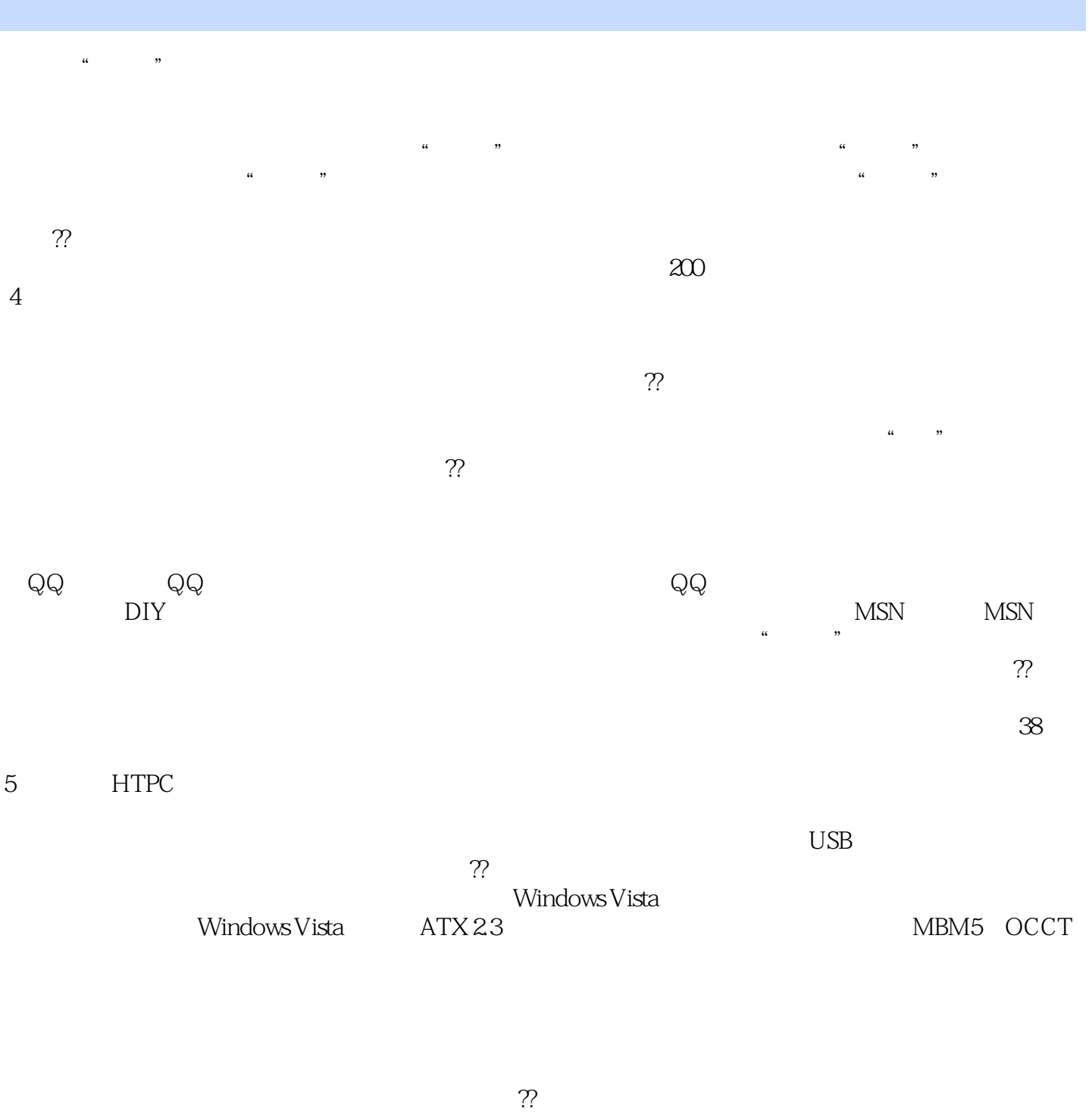

 $\Theta$  000

## $,$  tushu007.com

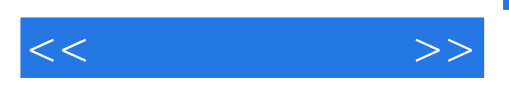

 $\kappa$  where  $\kappa$  is the contract to the state  $\kappa$  $\gamma$ 

 $\overline{\text{DV}}$ 

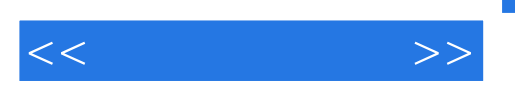

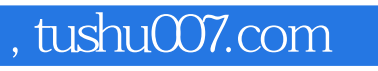

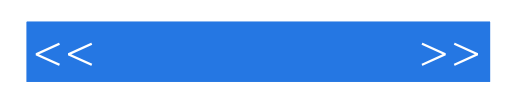

本站所提供下载的PDF图书仅提供预览和简介,请支持正版图书。

更多资源请访问:http://www.tushu007.com